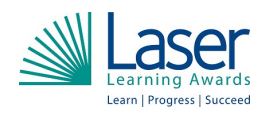

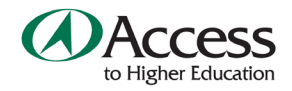

## *Access Study Skills e-learning courses*

This suite of online courses has been developed to support Access to HE students to improve their study skills to further develop their written skills in preparation for both succeeding on their Access

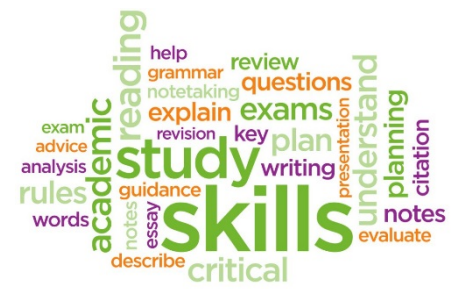

courses and in making the transition to study in higher education.

They can be used to achieve Level 2 or Level 3 units or can be used as standalone courses. Sample assignments for the units are also available.

They are designed to complement, not replace classroom teaching.

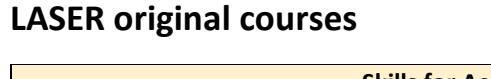

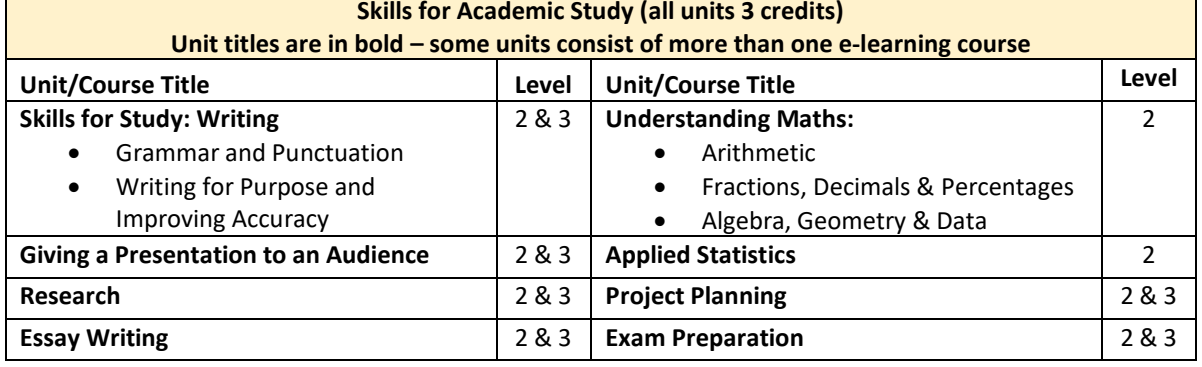

*Any of these units can be incorporated into the rules of combination for the online Access to Healthcare Diploma*

## **Our aim is for every student studying a LASER validated Access Diploma to be able to access some, or all, of the study skills suite**

## **Additional support courses**

Most Access students start having had little, or sometimes no experience of using Word or Excel and feedback suggests they would value some additional training to get them started. We have teamed up with Velsoft (supplier of our LMS) to offer some additional training courses on Word and Excel. These are free and all costs are included in the student registration fee.

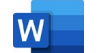

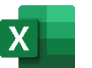

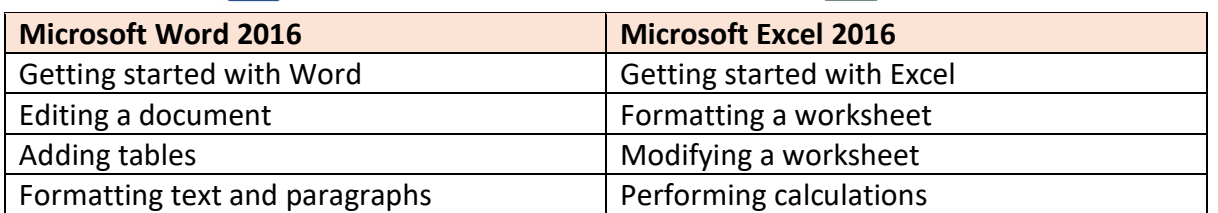

When you register your Access students with LASER, we will offer you the opportunity to select which of our online courses you wish to register your student against.